Headline max. 45 Zeichen ohne Leerzeichen

# Autorenrichtlinien anhand eines Beispieltextes

Die Spitzmarke informiert über das übergeordnete Thema des Beitrags (z.B. "Prävention"). Der Teaser umfasst max. etwa 450 Zeichen (ohne Leerzeichen).

**ggf. Untertitel**

 **SPITZMARKE** Der Teasertext leitet in das Thema ein, so dass die Leserschaft erfährt, um welchen Inhalt es im Text geht und stellt die Praxisrelevanz heraus. Der Teaser macht neugierig. Er sollte nicht zu lang sein. Im Rahmen sind 3 bis 6 kurze Sätze. **Max Mustermann**

# Zwischenüberschriften strukturieren den Text und sind ausdrücklich erwünscht

# **Manuskriptgestaltung**

Der Umfang eines Fachbeitrags im Praxisteil der ASU liegt im Durchschnitt bei 2 bis 4 Druckseiten. Eine Druckseite entspricht bei ASU 4500 Zeichen (ohne Leerzeichen). Eine automatische Zählung bietet das Word-Programm unter "Extras/Wörter zählen".

Der Beitrag sollte inhaltlich eine besondere praxisnahe Relevanz aufweisen. Das heißt, er sollte einen aktuellen und von Unternehmens-PR-Aktivitäten unabhängigen Nutzwert für den praktischen Berufsalltag liefern.

Der praxisorientierte Teil der ASU ist insgesamt ein Magazinformat. Er bedient sich einer fachlich korrekten aber verständlichen Sprache. Bandwurmsätze, siebenseitige Artikel und die Vermischung von sachlicher Darstellung und reiner Meinung

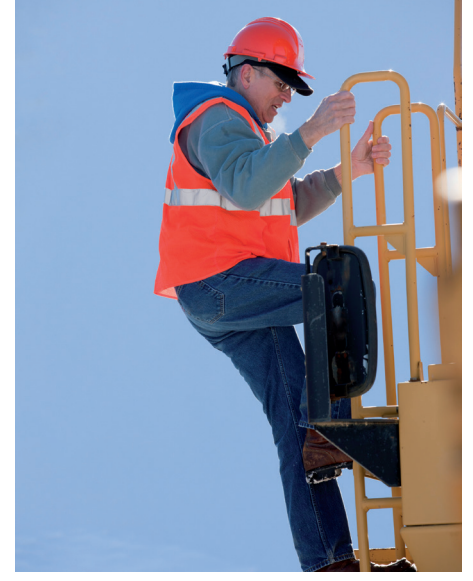

Beispiel für eine Schmuckabbildung (wird bei Bedarf üblicherweise vom Verlag ergänzt)

sind nicht erwünscht. Zwischenüberschriften, ergänzende Tabellen und Infokästen tragen zum Magazinstil bei.

## **Schreib- und Zitierweise**

Neue Rechtschreibung nach Duden. Medizinische Fachbegriffe nach Pschyrembel, jeweils letzte Ausgabe.

Die Zitierweise entspricht der des Index Medicus. Zitat im Text mit Autorenname und Jahreszahl.

#### **Geschlechtersensible Sprache**

Durch einen geschlechtersensiblen Sprachgebrauch können alle Menschen gleichermaßen berücksichtigt und adressiert werden. Zu berücksichtigen sind folgende Empfehlungen:

- Beidnennung (Paarform: z.B. Ärztin / Arzt),
- geschlechtsneutrale Bezeichnung (z.B. Teilnehmende, teilnehmende Person).

## **Bilder und Tabellen**

Bilder und Tabellen jeweils in einer eigenen Datei zusenden – nicht ins Worddokument kopieren. Eingesendete Abbildungen (Fotos) – stets mit Angabe der Bildunterschrift – können nur verwendet werden, wenn die unbefristete Abdruckgenehmigung des Rechteinhabers vorliegt. In jedem Fall muss die Legende eine komplette Quellenangabe (Copyright) enthalten. Die ASU-Bildredaktion fügt Schmuckbilder ein, sollten keine Bilder eingereicht werden. Diese werden von den Autorinnen und Autoren bei Prüfung der Druckfahnen freigegeben. Tabellen bitte als Wordtabelle inkl. Kopf und Überschrift liefern.

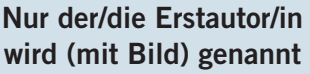

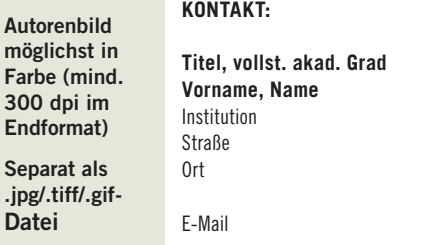

Im Text auf alle Tabellen/Abbildungen verweisen und diese durchnummerieren.

#### **Begutachtung**

 $\overline{A}$ 

Alle eingereichten Beiträge werden in der Regel durch den Verlag/die Redaktion hinsichtlich Inhalt und Formalien geprüft und ggf. redigiert. Über die Annahme oder Ab-

#### **Tabelle 1:** Beispiel Tabelle (bitte mit Überschrift)

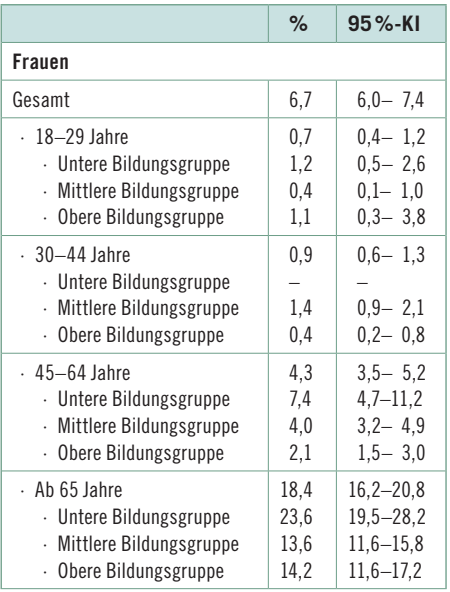

lehnung entscheidet die Chefredaktion. Es gibt kein Recht auf Veröffentlichung unverlangt zugesandter Manuskripte.

#### **Korrekturen**

Die/der verantwortliche (Erst-)Autorin/-Autor erhält nach einwöchiger Textbegutachtung durch den Verlag bis zu zwei Wochen Zeit für eine Textkorrektur. Bei Überarbeitung von Beiträgen bitte bei der Korrektur die Kommentarfunktion verwenden, um Korrekturen nachvollziehbar zu machen. Von Manuskript-Eingang bis zum Druckfahnenversand an den Autor zur finalen Freigabe vergehen in der Regel rund 6 Wochen. Nach Erhalt der Druckfahne hat der Autor eine Woche Zeit für seine Rückmeldung/ finale Freigabe. Ist er in dieser Zeit für ein Feedback nicht greifbar, entscheidet die Chefredaktion über die Publikation. Der Druckfahnenversand dient lediglich zur Prüfung der korrekten Umsetzung der Inhalte sowie des Layouts in das Printdesign. Größere Textänderungen sind in der Regel nicht mehr möglich.

# **Copyright**

Die Autorinnen und Autoren stehen dafür ein, dass sie die Urhebenden an dem Beitrag sind und über sämtliche Rechte (auch Bildund Markenrechte) hieran verfügen können. Sie räumen dem Verlag für die Dauer der gesetzlichen Schutzfristen die ausschließlichen, räumlich, zeitlich und inhaltlich unbeschränkten verlagsüblichen Rechte der Speicherung, Verfielfältigung, Verbreitung und Wiedergabe (print und online) ein, auch für zum Zeitpunkt der Manuskriptannahme noch unbekannte Nutzungsarten. Die Autorinnen und Autoren stimmen der Übertragung des Copyrights zu und werden den Beitrag nicht ohne Genehmigung des Verlags verwenden oder seinen Gebrauch autorisieren. WennAbbildungen oder Tabellen aus anderen Quellen verwenden werden, legen Sie bitte eine schriftliche Erklärung der Autorinnen/Autoren und des Verlags bei, dass diese mit der Veröffentlichung in der ASU einverstanden sind.

# **KERNAUSSAGEN**

- Um der ASU-Leserschaft einen Mehrwert zu bieten, sollten am Ende jedes Beitrags die Kernaussagen des Textes in 3–5 Sätzen in einem Kasten zusammengefasst werden.
- Könnten Sie drei wichtige Aussagen formulieren, die die Quintessenz des Textes wiedergeben?

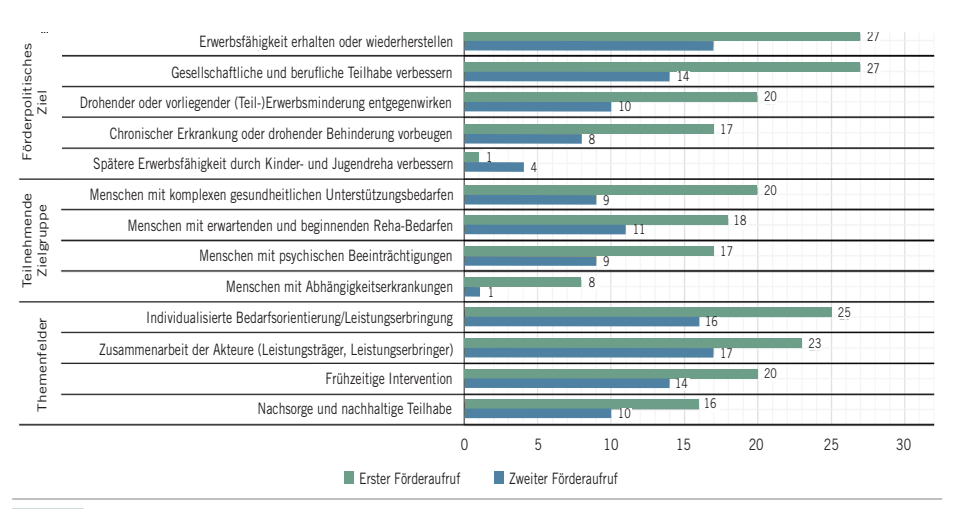

 **Abb.1:** Beispiel für eine Abbildung. Bitte Bildunterschrift mitliefern!

Das Verzeichnis ist alphabetisch zu ordnen. Zeitschriftentitel sind nach Medline abzukürzen. Bei 4 und mehr Namen Nennung nur der/des Hauptautorin/-autors und "et al."

# **Literaturverzeichnis**

In ASU Print werden maximal 7 Literaturhinweise abgedruckt. Haben die Autorinnen und Autoren mehr Quellen verwendet, sind die wichtigsten Literaturhinweise für die Print-Publikation auszuwählen. Am Ende der Liste wird der Hinweis wird dann gedruckt: "*Die gesamte Literaturliste finden Sie in der Online-Version des Beitrags auf www.asu-arbeitsmedizin.com oder kann beim Verlag angefordert werden.*"

Interesssenkonflikt: Bitte immer angeben.

#### **Beispiele Zitierweise**

#### *Buchzitat:*

*Weber A, Peschkes L, de Boer WEL: Return to Work – Arbeit für alle. Stuttgart: Gentner Verlag, 2014.*

#### *Zeitschriftenzitat:*

*Leng G et al.: Biomonitoring im Rahmen der arbeitsmedizinischen Vorsorgeuntersuchung G 27 am Beispiel von Hexamethylen-1,6-D-Isocyanat (HDI). Arbeitsmed Sozialmed Umweltmed 2013; 48: 392–396.*

#### **WEITERE INFOS**

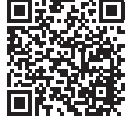

*Praxisrelevante Links können hier aufgelistet werden* QR-Code wird vom Verlag ergänzt

#### **KI-Regeln**

Falls Sie bei der Erstellung Ihres Beitrags KI anwenden, beachten Sie bitte die entsprechenden Regeln des Gentner Verlags unter https://www.gentner.de/gentner-intern-ki-regeln (Login mit gentner-extern/gentner\$131!).

#### **Manuskripteinsendung**

Alfons W. Gentner Verlag GmbH & Co. KG Anja Dietrich, ASU Redaktionsmanagement Forststr. 131, 70193 Stuttgart Tel. 0711/ 63 672-896 Fax 0711/ 63 672-711 E-Mail: manuskript@asu-arbeitsmedizin.com

## **INFO/CHECKLISTE**

### **CHECKLISTE FÜR IHRE BEITRAGSERSTELLUNG**

- ✓ Übliche Beitragslänge 2 bis 4 Druckseiten
- (1 Druckseite in ASU entsprechen ca. 4500 Zeichen ohne Leerzeichen) ✓ Kontaktangaben der/des (korrespondierenden) Autorin oder Autors
- (inkl. Anschrift, vollständiger akademischer Grad sowie E-Mailadresse) ✓ Bild der Erstautorin/des Erstautors in Farbe, als eigenständige Datei (jpg/gif/tif-Format)
- zusenden (mind. 300 dpi).
- ✓ Kurzer Teasertext (max. 450 Zeichen) gibt eine Übersicht des Themas
- ✓ Zwischenüberschriften/Infokästen/Checklisten lockern den Text auf.
- ✓ Bei Zusendung von Bildern/Fotos sind Angabe der Bildrechte u. Bildunterschrift erforderlich
- ✓ Bilder und Tabellen in einer extra Datei zusenden
- ✓ In der Printversion der ASU werden maximal 7 Literaturhinweise publiziert.
- ✓ ggf. eine Änderungsschleife durch die Autorinnen und Autoren nach Qualitätsprüfung.
- ✓ Vor Druck erhält die/der Autorin/Autor zur Freigabe des Layouts die Druckfahnen.

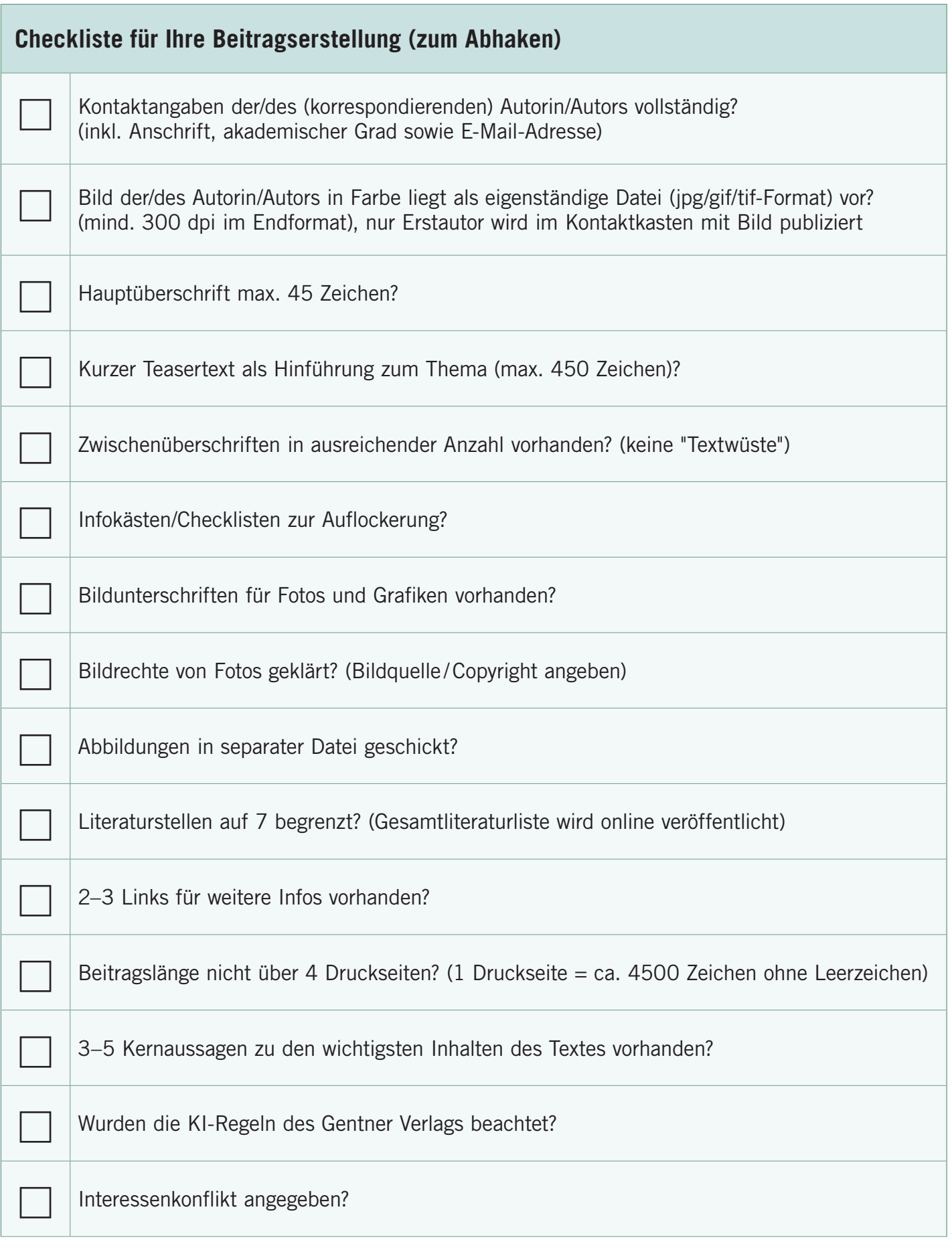